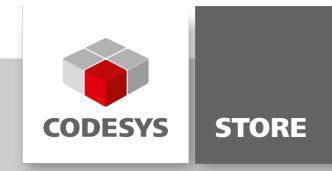

# Simulink PLC Coder Import

The CODESYS PlugIn "Simulink PLC Coder Import" makes it easy to import files and update components from Simulink PLC Coder.

## Product description

#### Licensing:

No license is required.

The Tool "Simulink PLC Coder Import" allows the import of Simulink PLC Coder files and the update of imported components. All imported components can be updated automatically with or without confirmation. The update behavior can be set for each imported file.

See <http://www.mathworks.com/products/sl-plc-coder/> for more information about Simulink PLC Coder.

MATLAB and Simulink are registered trademarks of The MathWorks, Inc.

## Functions

- Import of PLCopen files
- Import path and update mode is stored in the project
- Editable update behavior: Update components automatically Confirm changes by user No action

#### Decription

The PlugIn is provided as CODESYS Package and can be installed via the CODESYS Packager Manager. After the installation and the restart of CODESYS the tool can be called by the menu entry "Project -> Simulink PLC Coder Import".

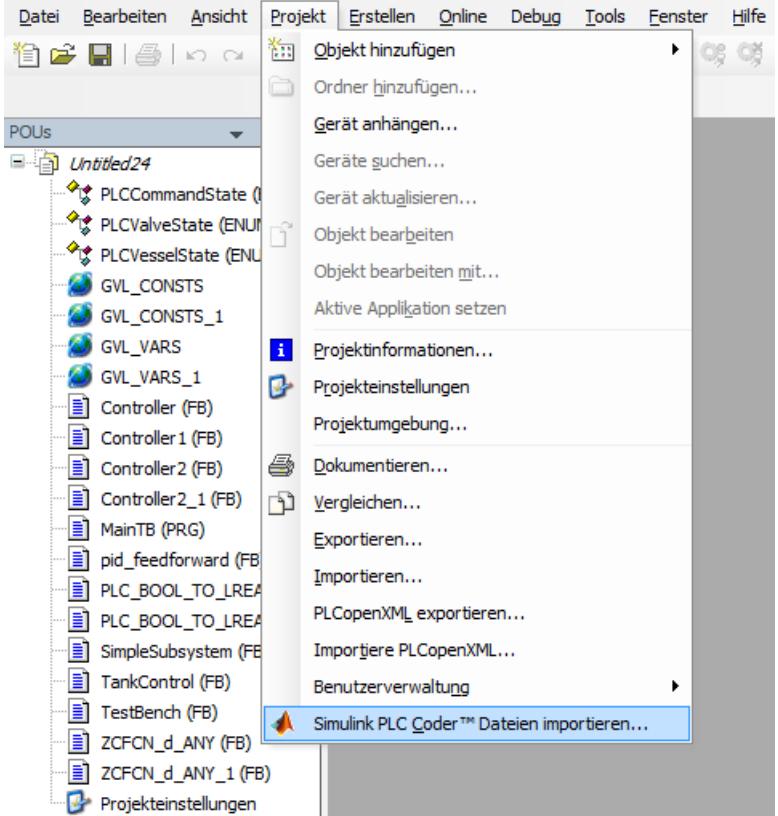

Menu entry 'Simulink PLC Coder™ Import'

Clicking on the menu will open a dialog:

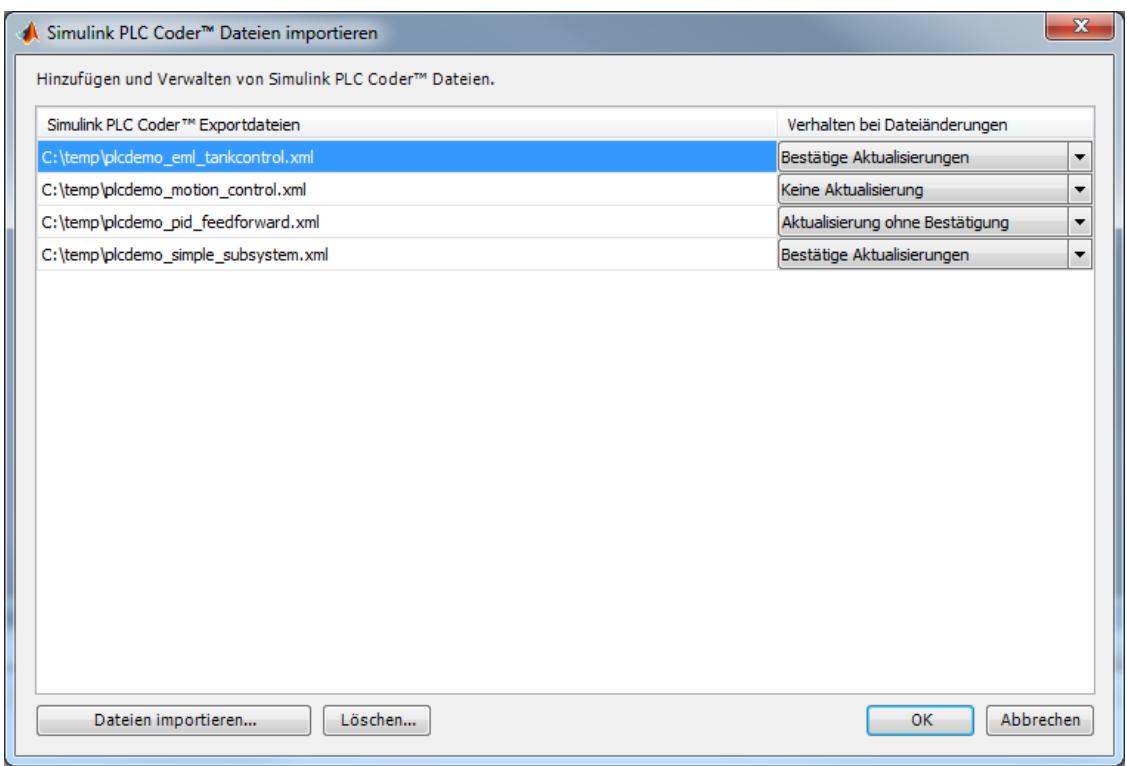

User dialog: Simulink PLC Coder™ import

New files can be added and imported with the button "Add and import PLC Coder files ". All components will be imported in the POU pool of the current project. The button "Delete " will delete the selected path. "Update mode" describes the behavior of file changes.

Three update modes are supported:

- Confirm changes: The user will be informed of file changes and can decide whether existing components should be replaced.
- Update changes without confirmation: All components of the file will be imported automatically. Existing components will be replaced.
- Don"t update changes: No action on file changes.

The button "Ok" saves the settings. The button "Cancel" closes the dialog without saving.

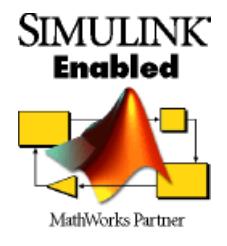

## General information

#### Supplier:

CODESYS GmbH Memminger Strasse 151 87439 Kempten Germany

## Support:

## <https://support.codesys.com>

Item: Simulink PLC Coder Import Item number: 000062 Sales:

CODESYS Store <https://store.codesys.com>

Included in delivery: Package

## System requirements and restrictions

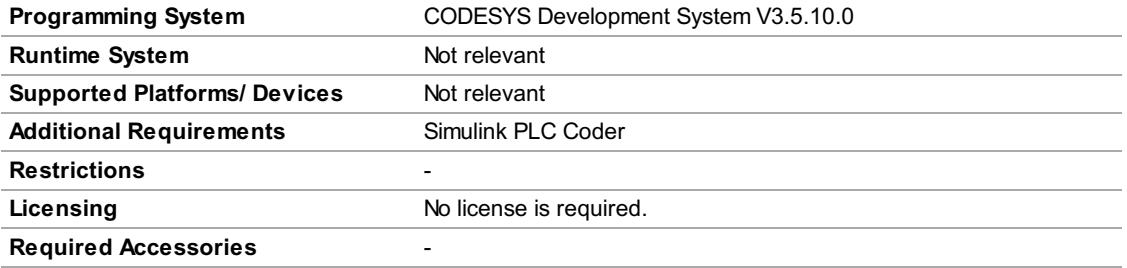

Note: Not all CODESYS features are available in all territories. For more information on geographic restrictions, please contact sales@codesys.com.

Note: Technical specifications are subject to change. Errors and omissions excepted. The content of the current online version of this document applies.